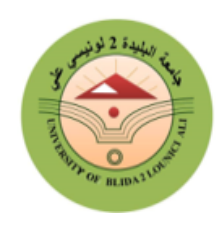

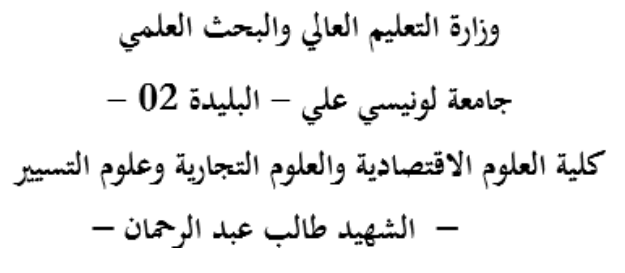

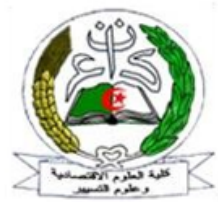

**قسم علوم التسيير**

**دروس عبر الخط في مقياس اإلحصاء 30**

**الفئة المستهدفة من الطلبة: السنة الثانية علوم تسيير**

من إعداد:

**د/ عبدلي إدريس**

#### **السنة الجامعية: 2322 / 2320**

الربانمج الفصل الأول: بعض التوزيعات الاحتمالية المستمرة؛ الفصل الثاين: توزيعات املعاينة؛ الفصل الثالث: التقدير؛ الفصل الرابع: اختبار الفرضيات

## نظرة مختصرة عن المقياس والهدف من دراسته

يحتاج الباحثون في مختلف المحالات والميادين إلى حل المشكلات التي تعترضهم في تخصصهم، فمثلا في المحال االقتصادي حيتاج متخذ القرار إىل معرفة مدى نوعية املنتوج أو اخلدمة املقدمة للزبائن، وألجل هذا ال بد من استجواب الزبائن ويكون ذلك عن طريق االستبيان أو عن طريق اهلاتف أو....

إن أهم إشكال يواجه املؤسسة هو عدم إمكانية معرفة رأي مجيع الزبائن، ألنه يتطلب وقتا وجهدا كبريا وتكلفة عالية وفي بعض الأحيان حتى عدم حصر الزبائن. لذلك يتم اللجوء إلى سحب **عينة عشوائية** من المحتمع المدروس بشرط أن تكون ممثلة للمجتمع أحسن متثيل. بعد استجواب العينة املدروسة حول نوعية اخلدمة أو املنتوج املقدم ستتحصل املؤسسة على نتائج ختص العينة املدروسة، مثال نسبة الزبائن الذين هم راضون عن نوعية اخلدمــة أو املنتوج املقدم 04 % **.** السؤال املطروح هل هاته النسبة تعرب حقيقة عن رأي الزبائن ككل؟ **)المجتمع(،** وهل بالفعل نستطيع تعميم النتائج انطالقا من العينة املدروسة؟

إن مقياس اإلحصاء 40 **سيسمح للطالب بأن يتمكن من تعميم النتائج انطالقا من العينة المدروسة، ويستطيع في نفس الوقت أن يختبر صحة الفرضيات واالدعاءات حول المجتمع المدروس كأن نقول مثال نسبة الزبائن الراضين عن الخدمة المقدمة لهم تفوق 03 .%**

قبل الانطــــلاق في هذا المقياس نحتاج إلى معرفة بعض التوزيعات الاحتمالية المستمرة الشهيرة، ثم نتناول بعضا من توزيعات المعاينة لننتقل إلى التقدير وأخير كيفية اختبار الفرضيات.

الفصل الأول: بعض التوزيعات الاحتمالية المستمرة

**مقدمة ً من التوزيعات االحتمالية المستمرة الشهيرة، والتي يكثر استخدامها في نقدم في هذه المحاضرة بعضا الدراسات الميدانية، كما يحتاجها الطالب في دراسته لإلحصاء االستداللي )اإلحصاء 30(، حيث سنتعرض إلى التوزيع الطبيعي، توزيع كي مربع deux-Khi ، توزيع ستودنت student-t .**

**-1التوزيع الطبيعي**

يعترب هذا التوزيع من أشهر التوزيعات، لكون وجود عدد كبري من الظواهر العشوائية املستمرة ميكن أن تأخذ هذا التوزيع، وتكون دالة كثافته االحتمالية معرفة كما يلي:

() = 1 √2 − 1 2 ( − ) 2 …..(01) ; ∈ ]−∞, +∞[ حيث أن : μ، σ ميثالن املتوسط واالحنراف املعياري هلذا التوزيع، ونكتب: ↝ (; 2 ) إن املميزات العددية هلذا املتغري العشوائي هي:

$$
E(X) = \mu \dots (02)
$$
  

$$
V(X) = \sigma^2 \dots (03)
$$

ما مييز هذا التوزيع يأخذ شكل اجلرس، كما انه متناظر، ويكون حمور تناظره هو املتوسط μ ، مثلما هو موضح في الشكل الموالي:

 $\overline{\phantom{a}}$ 

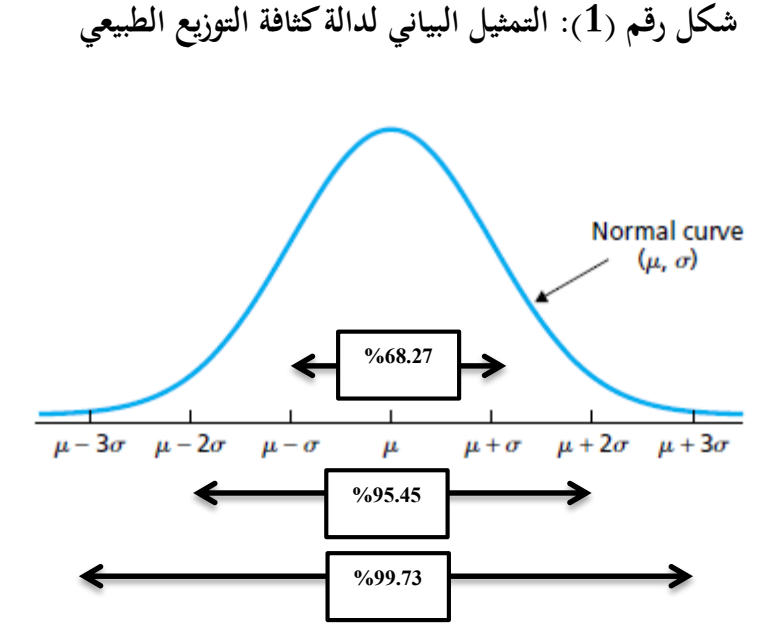

إن المساحة التي هي تحت هذا المنحنى تساوي الواحد لأنما دالة كثافة احتمالية، كما نلاحظ ان نقاط الانعطاف الأولى لهذه الدالة تساوي μ ∓ σ وتبلغ المساحة الممتدة بين هاتين النقطتين 68.27 %، أما النقطتين σ2 ∓ μ فإن املساحة بينهما تساوي 59.59 ،% يف حني تساوي املساحة بني σ3 ∓ μ مقدار 55.29 % .

فمثلا إذا أردنا حساب احتمال أن يأخذ المتغير العشوائي  $\rm X$  قيمة أقل أو تساوي a فهذا يتطلب منا حساب التكامل التايل:

$$
P(X \le a) = \Phi(a) = \int_{-\infty}^{a} \frac{1}{\sigma \sqrt{2\pi}} e^{-\frac{1}{2} \left(\frac{x-\mu}{\sigma}\right)^2} dx \dots (04)
$$
  
 
$$
\therefore X \text{ Write the integral of } \Phi(a):
$$

إن حساب التكامل المكتوب في العلاقة رقم (O4) يحتاج إلى بعض التحويلات التي تتطلب وقتا، لذلك قام الإحصائيون بتسهيل هذه العملية من خلال وضع جداول تحتوي على هذه الاحتمالات<sup>1</sup>، لكن يشترط أولا أن نقوم بإجراء التحويل التايل:

نضع:

. انظر الملحق رقم (01) في نماية هذا الفصل.  $^1$ 

$$
Z = \frac{X-\mu}{\sigma} \dots (05)
$$

يف هذه احلالة سنتحصل على متغرية عشوائية جديدة تتبـــــع التوزيــــــع الطبيعي املعياري ↝  $\mathcal{N}(0; 1)$ 

- مثال $0$  : ليكن  $X$  متغيرة عشوائية تتبع التوزيع الطبيعي، حيث  $\mathcal{N}(10; 25)$   $\sim$   $N$  ، احسب  $\blacktriangleright$  $P(X \leq 16.15)$  الاحتمال التالي:  $9$ 
	- احلل: حساب الاحتمال سنقوم بتحويل المتغير العشوائي  ${\rm X}$  من التوزيع الطبيعي إلى التوزيع الطبيعي المعياري، وذلك بوضع:

$$
Z = \frac{X - \mu}{\sigma} = \frac{X - 10}{5}
$$

- $\alpha = \sqrt{25} = 5$  ,  $\mu = 10$  . حيث أن:  $P(X \leq 16.15) = P$  $X - 10$ 5 ≤  $16.15 - 10$ 5  $= P(Z \le 1.23) = \Phi(1.23)$ بعد هذه المرحلة ننتقل إلى استخدام جـدول التوزيع الطبيعي المعياري، من خلال البحث عن القيمة 1.23 ، وتكو ن طريقة البحث كاآليت:
- نكتب القيمة 0..0 كالتايل: 3.79=...9+3.7 ، ألن جدول التوزيع الطبيعي املعياري يتكون من أسطر وأعمدة ، العمود األول حيتوي على رقم واحد بعد الفاصلة، والسطر األول حيتوي على رقمني بعد الفاصلة؛
- يف حالة هذا املثال، سنبحث يف العمود األول على القيمة 0.. ، ويف السطر نبحث عن القيمة  $0.03$
- بعد حتديد القيميتني، نبحث عن نقطة التقاطع بينهما، واليت ستعطي لنا االحتمال املساوي للقيمة 4.98.4 مثلما هو موضح يف جدول التوزيع الطبيعي املعياري.

 $\overline{\phantom{a}}$ 

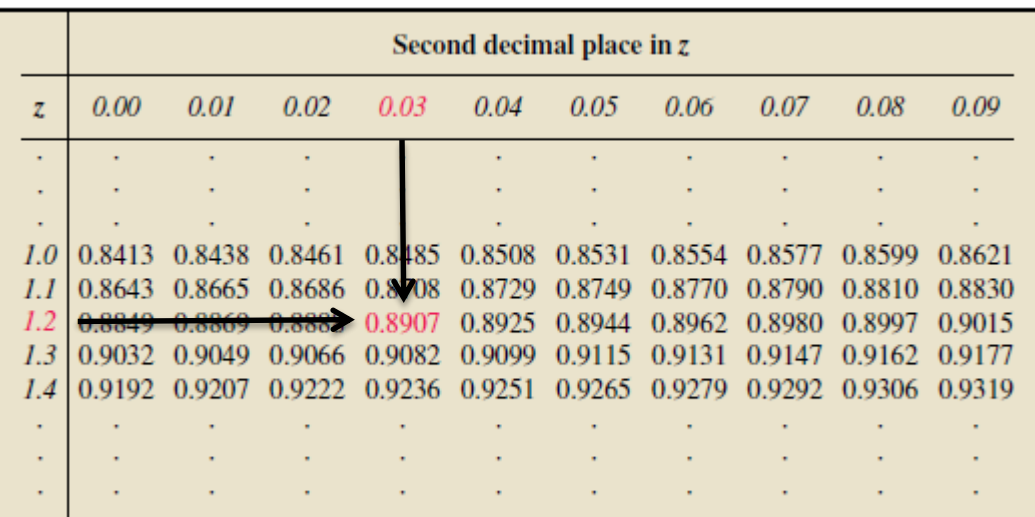

أي أن:

 $P(X \leq 16.15) = 0.8970$ 

**مالحظة مهمة:**

ال ميكن استخدام جدول التوزيع الطبيعي املعياري يف حالة حساب احتمال أن يكون <sup>Z</sup> أكرب من قيمة موجبة، أو أن يكون أكرب أو اقل من قيمة سالبة إال بعد استعمال العالقات التالية:

 $\cdot^2$ ننفرض أن  $a$  و  $b$ عددين موجبين، لحساب الاحتمالات التالية نستعمل العلاقات التالية  $^2$ :

 ( > ) = 1 − ( ≤ ) = 1 − Φ() ………………….....(06)  $\triangleleft$  P(Z ≤ -a) = 1 - P(Z ≤ a) = 1 -  $\Phi$ (a) … ... ... ... ... ... ... (07)  $\triangleleft$   $P(Z > -a) = P(Z \le a) = \Phi(a)$  … [08]  $\mathbf{\hat{P}}\left(a \leq Z \leq b\right) = P(Z \leq b) - P(Z \leq a) = \Phi(b) - \Phi(a)...(09)$  (− ≤ ≤ ) = 2. Φ() − 1…………………………...…….(10) خ مثال 02 : لنعتبر  $\mathcal{N}\curvearrowright \mathcal{N}(151;225)$  مثال $\geqslant$  $\therefore P(X \ge 130)$   $\therefore P(X \le 120)$   $\therefore P(X > 185)$   $\therefore P(X \le 155)$  $\frac{9}{5}$  P(136 ≤ X ≤ 170)

<sup>2</sup> تم الوصول إلى هذه النتائج باستخدام خاصية التناظر التي يتميز يها التوزيع الطبيعي.

$$
:\downarrow \downarrow \downarrow
$$

$$
\sigma=\sqrt{225}=15\; \text{}, \mu=151\;\text{hs}
$$

نضع:

$$
Z = \frac{X - \mu}{\sigma} = \frac{X - 151}{15}
$$
  

$$
P(X \le 155) = P\left(\frac{X - 151}{15} \le \frac{155 - 151}{15}\right) = P(Z \le 0.26)
$$
  

$$
P(X \le 155) = \Phi(0.26)
$$

نبحث عن هذه القيمة يف من خالل نقطة التقاطع بني 4.. و 4.40 ، لنجد أن االحتمال يساوي:

## $P(X \le 155) = \Phi(0.26) = 0.6026$

- $P(X > 185) = 1 P(X \le 185) = 1 P(Z \le$ 185 − 151  $\frac{1}{15}$ 
	- $P(X > 185) = 1 \Phi(2.26) = 1 0.9881 = 0.0119$

 $P(X \leq 120) = P(Z \leq$ 120 − 151  $\left(\frac{154}{15}\right) = \Phi(-2.06) = 1 - \Phi(2.06)$  $P(X \le 120) = 1 - 0.9803 = 0.0197$  $P(X \ge 130) = P(Z \ge$ 130 − 151  $\frac{15}{15}$  =  $P(Z \ge -1.4)$  $P(X \ge 130) = P(Z \le 1.4) = \Phi(1.4) = 0.9192$  $P(136 \le X \le 170) = P$ 136 − 151  $\frac{15}{15} \leq Z \leq$ 170 − 151  $\frac{1}{15}$  $P(136 \le X \le 170) = P(-1 \le Z \le 1) = \Phi(1) - \Phi(-1)$  $P(136 \le X \le 170) = 2. \Phi(1) - 1 = 2. (0.8413) - 1 = 0.6826$ 

### **-2توزيع كي مربع carré-Khi**

إذا كان :  $Z_1 \rightsquigarrow \mathcal{N}(0,1) \dots Z_2 \rightsquigarrow \mathcal{N}(0,1) \cdot Z_1 \rightsquigarrow \mathcal{N}(0,1)$  ، فإن مجموع مربعات هذه املتغريات العشوائية سيتبع توزيع آخر يدعى بتوزيع كي مربع بدرجة حرية n ، ونكتب:

$$
\sum_{i=1}^{n} (Z_i)^2 \sim \mathcal{X}^2_{n} \dots (11)
$$

وتكتب دالة الكثافة هلذا التوزيع كما يلي:

$$
f(x) = \begin{cases} \frac{x^{\frac{n-2}{2}}e^{-\frac{x}{2}}}{2^{\frac{n}{2}}\Gamma(\frac{n}{2})}; & \text{si } x \ge 0\\ \frac{n}{2^{\frac{n}{2}}\Gamma(\frac{n}{2})}; & \text{si } n \ge 0\\ 0; & \text{si } n \ge n \end{cases} \dots (12)
$$

حيث أن: Γ هي دالة رياضية تدعى بدالة قاما Gamma، ، فمـــــن أجــل أي عدد حقيقي موجب وليكن ء تأخذ هذه الدالة الشكل العام التالي:  $\alpha$ 

$$
\Gamma(\alpha) = \int_0^{+\infty} x^{\alpha-1} e^{-x} dx \dots (13); \alpha > 0, x \ge 0
$$

إن املميزات العددية هلذا التوزيع هي كالتايل:

$$
E(X) = n \dots (14)
$$

$$
V(X) = 2n \dots (15)
$$

يتميز هذا التوزيع بالالتواء نحو اليمين (التواء موجب)، وكلما ارتفعت درجة الحرية فإنه يأخذ شكلا متناظرا ويبدأ في التقارب نحو التوزيع الطبيعي، فإذا أخذنا درجة حرية 5، 10 و 20 ( 20 $\chi^2$ 10,  $\chi^2$ 5,  $(\chi^2$ 5 ) فإننا سنحصل على الشكل التايل: **شكل رقم )2(: التمثيل البياني لتوزيع كي 32 عند درجة حرية 30 ، 13 و 23**

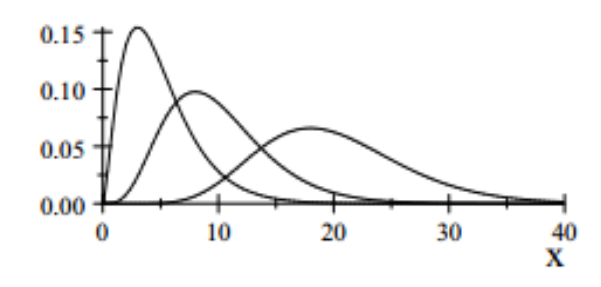

وكما رأينا سابقا جدول التوزيع الطبيعي المعياري، فإن توزيع  ${\cal X}^2$  له جدول خاص به غير أن قراءته تختلف عن جداول التوزيع الطبيعي، حيث يعتمد على درجات الحرية Degrees of Freedom والاحتمالات التي . Values of P تقابلها

$$
\mathcal{X}_0^2 \longrightarrow \mathcal{X}_0^2 \longrightarrow \mathcal{X}_0^3
$$
ه

احلل:

 $\mathcal{X}_0^2$  الحالة الأولى: إيجاد قيمة  $\mathcal{X}_0$ 

 $0.99$  لإيجاد قيم  $\mathcal{X}^2_0$  يمكننا الاعتماد على جدول كي  $02$  الموضح أدناه، فمن أجل احتمال قدره نستخرجه من Values of Pبالدينا عدد مختلف من درجات الحرية، فعند درجة حرية 06 لدينا نقطة التقاطع) . $\chi^2_{(0.99;6)}=18.812$  والتي تمثل  $\chi^2_0$  (يمكن كتابتها وفق الشكل التالي: 18.812 $\chi^2_{(0.99;6)}=18.812$ 

> $si: Df = 6; P(X^2 < X_0^2) = 0.99 \Rightarrow X_0^2 = 18.812$  $si: Df = 7; P(X^2 < X_0^2) = 0.99 \Rightarrow X_0^2 = 18.845$

 $\overline{\phantom{a}}$ 

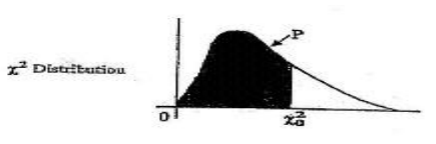

The table below gives the value  $x_0^2$  for which  $P[x^2 < x_0^2] = P$  for a given number of degrees of freedom and a given value of P.

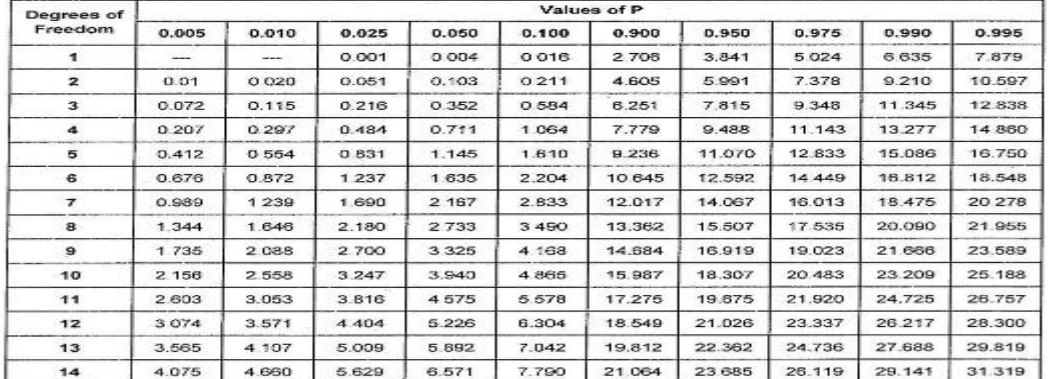

 $\frac{2}{0}$  | الحالة الثانية: إيجاد قيمة  $\frac{2}{0}$ 

لا يمكن استخدام الجدول السابق في هذه الحالة لأنه (أي الجدول) يقدم لنا المساحة التي هي أصغر ، والمتراجحة التي هي بين أيدينا أكبر<sup>3</sup>، لذلك نستخدم العلاقة التالية:

 $P(\mathcal{X}^2 \geq \mathcal{X}_0^2) = 1 - P(\mathcal{X}^2 < \mathcal{X}_0^2) \dots (16)$ 

بتطبيق هذه العالقة جند أن:

$$
P(\mathcal{X}^2 \ge \mathcal{X}_0^2) = 0.99 \Rightarrow 1 - P(\mathcal{X}^2 < \mathcal{X}_0^2) = 0.99
$$
\n
$$
\Rightarrow P(\mathcal{X}^2 < \mathcal{X}_0^2) = 1 - 0.99 = 0.01
$$
\n
$$
\text{si}: Df = 10 \text{ et } P(\mathcal{X}^2 < \mathcal{X}_0^2) = 0.01 \Rightarrow \mathcal{X}_0^2 = 2.558
$$
\n
$$
\text{si}: Df = 11 \text{ et } P(\mathcal{X}^2 < \mathcal{X}_0^2) = 0.01 \Rightarrow \mathcal{X}_0^2 = 3.053
$$

### **t-student توزيع-0**

إذا كان :  $Z \rightsquigarrow \mathcal{X}$  إذا كان  $X \rightsquigarrow \mathcal{X}$  مع  $Y$  فإن المتغير العشوائي  $X$  والناتج من العلاقة التالية:

ننبه هنا إلى وجود جداول أخرى لتوزيع كي 02 تعتمد على حساب المساحة التي هي أكبر من قيمة معينة.  $^3$ 

$$
X=\frac{Z}{\sqrt{\frac{Y}{n}}}\sim t(n).....(17)
$$

يتبع توزيع آخر هو توزيع t-student بدرجة حرية n، وتكتب دالة كثافته كما يلي:

$$
f(x) = \frac{1}{\sqrt{\pi n}} \cdot \frac{\Gamma(\frac{n+1}{2})}{\Gamma(\frac{n}{2})} \cdot \frac{1}{\left(1 + \frac{x^2}{n}\right)^{\frac{n+1}{2}}} \dots \dots (18) ; x \in \mathcal{R}
$$

إن المميزات العددية لتوزيع t-student هي:

$$
E(X) = 0 \dots (19)
$$
  

$$
V(X) = \frac{n}{n-2} \dots (20); n > 2
$$

إن التمثيل البياني لدالة الكثافة الاحتمالية لتوزيع ستودنت يأخذ شكلا متناظرا مدببا نحو الأعلى، وكلما ارتفعت درجة الحرية كلما بدأ في التقارب نحو التوزيع الطبيعي، عمليا عندما تكون درجة الحرية تفوق 30 يتقارب توزيع ستودنت نحو التوزيع الطبيعي، وفيما يلي نقد شكل دالة الكثافة لتوزيع ستودنت بدرجة حرية 9 :

**شكل ر قم )0-6(:التمثيل البياني لتوزيع ستودنت عند درجة حرية 0**

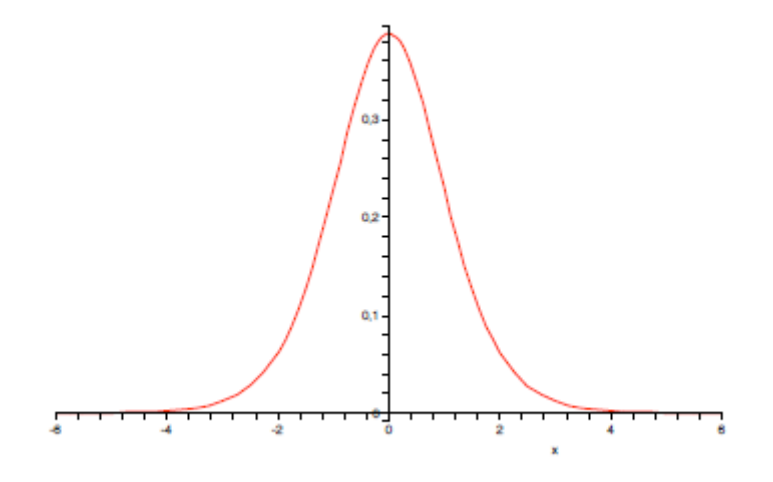

يستخدم توزيع ستودنت (في ظل شروط معينة) بكثرة في تقدير متوسط المحتمع بناء على عينة عشوائية تم سحبها من هذا المحتمع، أو المقارنة بين متوسطي محتمعين بناء على متوسطي عينيتين مسحوبتين من هذين المحتمعين، كما يستخدم يف اختبار الفرضيات. إن قراءة جدول توزيع ستودنت تشابه إىل حد كبري توزيع كي 4. ، حيث نعتمد على درجة احلرية وقيمة الاحتمال، فمثلا عند درجة حرية 5 و احتمال قدره 0.99 لدينا قيمة t–statistic هي 3.365 ، ونكتب:

5 = 9,99,  $s i : Df = P(t \leq 3.365) = 0.99, s i : Df = 5$  ، كما يمكن كتابتها بشكل آخر :

$$
t_{(5;0.99)}=3.365
$$

## الفصل الثاين: توزيعات املعاينة

### 1( مقدمة

تلعب العينات دورا بارزا في حياتنا اليومية وفي كثير من المحالات العلمية والتطبيقية أو النظرية لدرجة أنه من النادر أن جتد علما من العلوم ال يستخدم العينات بصورة أو بأخرى.

إن ڭلاً منا قد استخدم العينات في حياته اليومية حتى ينتقل من العينة إلى المحتمع أو من الجزء إلى الكل. ويتم اللجوء إىل أسلوب املعاينة لألسباب التالية:

- قلة التكلفة
- قلة اجلهد
- √ توفير الوقت
- 2( مصلحات هممة
- أ- اجملتمع: مجيع األفراد من الناحية النظرية الذين نر غب يف دراستهم ويكون عددهم N ؛ ب- العينة: مجيع األفراد الذين تشمله الدراسة من الناحية الفعلية أو العملية ويكون عددهم n حيث  $n < N$  ؛  $n < N$
- ت- معالم المجتمع: تعتمد معظم الدراسات الإحصائية على القياس الكمي للظاهرة محل البحث، وعادة ما نُحتم بالمؤشرات التالية:
- متوسط المجتمع: والذي يعبر عن القيمة التي تتمركز حولها قيم المجتمع، ونرمز له بالرمز µ والذي  $\pmb{\mu} = \frac{\sum_{i=1}^{N} X_i}{N}$ يساوي:  $i=1$  $\mu = \frac{\Delta t}{N}$ 
	- تباين اجملتمع : يقيس درجة تقارب قيم اجملتمع حول املتوسط μ والذي حيسب كما يلي:

$$
\sigma^2 = \frac{\sum_{i=1}^N (X_i - \mu)^2}{N}
$$

 النسبة: تعرب عن نسبة وجود صفة يف اجملتمع، واليت تساوي:  $P=\frac{NA}{N}$ ، حيث أن:  $\bm{N} \bm{A}$  تمثل عدد الأشخاص الذين يحملون الصفة المدروسة.  $\bm{P} = \frac{\bm{N} \bm{N}}{\bm{N}}$ 

إن هاته المعالم السابقة لا يمكن حسابها إلا بعد القيام بحصر شامل لجميع أفراد المحتمع، وهذا يستحيل في الواقع؛ لذلك سنقوم بتقدير معالم المجتمع انطلاقا من العينة المسحوبة.

#### ث- إحصاءات العينة

يتم استخراجها من العينة المسحوبة للتعبير عن معالم الجتمع والتي يستحيل أن تتطابق معها في الواقع، هذه اإلحصاءات تتمثل يف:

- $\bar{X} = \frac{\sum_{i=1}^n X_i}{n}$  . متوسط العينة والذي يساوي إلى  $i=1$  $X = \frac{2t-1}{n}$
- ${\cal S}^2=\frac{\sum_{i=1}^n(X_i-\overline{X})^2}{n-1}$  تباين العينة والذي يساوي إلى:  $\bullet$  $\frac{e^{2}S^{2} = \frac{2I=1}{n-1}}{n-1}$  $\bar{P}=\frac{na}{n}$  النسبة في العينة:  $\bar{P}$ ، حيث أن:  $na$  عدد الأشخاص الذين يحملون الخاصية المدروسة؛  $\bar{P}=\frac{n}{n}$ 
	- ج- طرق سحب العينات

توجد طريقتني لسحب العينات وهي:

- العينات النفادية: تكون املعاينة نفادية إذا كان **السحب بدون إرجاع** ألن اجملتمع املدروس يتناقص مع تكرار مواصلة عملية السحب؛
	- العينات غري النفادية: تكون املعاينة غري نفادية إذا كان السحب باإلرجاع.

## 3) توزيع المعاينة للمتوسط

قبل الانطلاق في تحديد طبيعة توزيع المعاينة للمتوسط  $\bar{X}$  لا بد أن نعلم ما يلي:

 $E(\overline{X}) = \mu_{\overline{X}} = \mu$ 

ونعني بما أن الوسط الحسابي لمتوسطات العينة يساوي متوسطات المجتمع.

أما الانحراف المعياري لمتوسط العينة فيساوي:

إذا كان السحب بالإرجاع
$$
\sigma_{\bar{X}} = \frac{\sigma}{\sqrt{n}}
$$
اپاچا

عمال فإن الإحصائين يعتمدون على معداد الاستتصاء و
$$
\frac{n}{N}
$$
 فإن السحب يكون بالزجاع؛
$$
\frac{n}{N} \leq 0.05
$$
 فيان السحب يكون بالزجاع؛
$$
\frac{n}{N} > 0.05
$$

إن توزيع المعاينة للمتوسط  $X$  يمكن تصنيفه إلى الحالات التالية:

**أ- توزيع المجتمع طبيعي وتباينه معلوم:**

إذا كان توزيع الجتمع الذي سحبت منه العينة طبيعي كما أن تباينه معلوم فإن توزيع المعاينة للمتوسط يتبع التوزيع الطبيعي، ونكتب:

 $\bar{X} \rightsquigarrow \mathcal{N}(\mu_{\bar{X}}; \ \sigma^2_{\ \bar{X}})$ 

من احل تحويله إلى التوزيع الطبيعي المعياري فنقوم بالتحويل التالي:

$$
Z=\frac{\bar{X}-\mu_{\bar{X}}}{\sigma_{\bar{X}}}\sim\mathcal{N}(0;\;1)
$$

 مثال: إذا كانت نقاط 044 طالب يف امتحان اإلحصاء تتبع التوزيع الطبيعي مبتوسط 04.5 واحنراف معياري 0.0 . سحبنا عينة عشوائية مكونة من 04 طالبا. -0 ما هي طبيعة توزيع متوسط نقاط الطلبة يف العينة؟ -. أحسب احتمال أن يقع متوسط النقاط يف العينة بني 04 و 00.5 ؟ احلل:

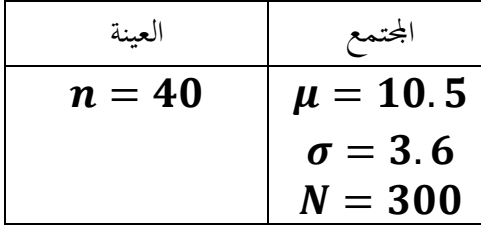

مبا أن توزيع المجتمع طبيعي وتباينه معلوم فإن  $\bar{X}$  يتبع التوزيع الطبيعي، حيث أن:

$$
\mu_{\overline{X}} = \mu = 10.5
$$

$$
\sigma_{\overline{X}} = ?
$$

نقوم بحساب 
$$
\frac{n}{N}
$$
 نعرف هل السحب بالارجاع أم بدون إرجاع.  

$$
\frac{n}{N} = \frac{40}{300} = 0.13 > 0.05
$$

إذن السحب بدون إرجاع، وعليه:

̅ = √ √ − − 1 = 3.60 √40 <sup>√</sup> 300 − 40 300 − 1 = 0.5307 ̅ ↝ (10.5; 0.5307<sup>2</sup> ) -. حساب احتمال أن يقع متوسط النقاط يف العينة بني 04 و 00.5 (10 ≤ ̅ ≤ 11.5) =?

نض:  
\n
$$
Z = \frac{\bar{X} - \mu_{\bar{X}}}{\sigma_{\bar{X}}}
$$
\n
$$
P(10 \le \bar{X} \le 11.5) = P\left(\frac{10 - \mu_{\bar{X}}}{\sigma_{\bar{X}}} \le Z \le \frac{11.5 - \mu_{\bar{X}}}{\sigma_{\bar{X}}}\right)
$$
\n
$$
= P\left(\frac{10 - 10.5}{0.5307} \le Z \le \frac{11.5 - 10.5}{0.5307}\right)
$$
\n
$$
P(10 \le \bar{X} \le 11.5) = P(-0.94 \le Z \le 1.88)
$$
\n
$$
= P(Z \le 1.88) - P(Z \le -0.94)
$$
\n
$$
P(10 \le \bar{X} \le 11.5) = \Phi(1.88) - (1 - \Phi(0.94))
$$
\n
$$
= 0.9699 - (1 - 0.8264) = 0.7963
$$
\n
$$
30 \text{ or } 30 \text{ or } 3
$$

يع الطبيعي بغض النظر عن شكل توزيع الجتمع، أي

 $\bar{X} \rightsquigarrow \mathcal{N}(\mu_{\bar{X}}; \ \sigma^2_{\ \bar{X}})$ 

 مثال: تدرس شركة طريان إمكانية السماح حبمولة يدوية للزبون جمانا، وقد وجد أن الوزن املتوسط للحمولة هو 5 كغ بتباين 4..5 كغ. -0 إذا أخذنا عينة من 044 راكب، ما هي طبيعة توزيع متوسط احلمولة اليدوية يف العينة؟ -. أحسب احتمال أن يكون الوزن املتوسط يف العينة: ما بني 5 كغ و 5.05 كغ؟ أقل من 5.05 كغ؟ احلل:

لدينا توزيع المحتمع مجهول و حجم العينة أكبر أو يساوي 30 ، إذن حسب نظرية النهاية المركزية فإن  $\bar{X} \rightsquigarrow \mathcal{N}(\mu_{\bar{X}}; \ \sigma^2_{\ \bar{X}})$ 

حيث أن:

$$
\mu_{\overline{X}} = \mu = 5 \text{ kg}
$$
\n
$$
\sigma_{\overline{X}} = \frac{\sigma}{\sqrt{n}} = \frac{0.5}{\sqrt{100}} = 0.05 \text{ kg}
$$
\n
$$
P(5 \le \overline{X} \le 5.15) \cup \dots \quad \bullet
$$
\n
$$
Z = \frac{\overline{X} - \mu_{\overline{X}}}{\sigma_{\overline{X}}} : \dots
$$
\n
$$
P(5 \le \overline{X} \le 5.15) = P\left(\frac{5 - \mu_{\overline{X}}}{\sigma_{\overline{X}}} \le Z \le \frac{5.15 - \mu_{\overline{X}}}{\sigma_{\overline{X}}}\right)
$$
\n
$$
= P\left(\frac{5 - 5}{0.05} \le Z \le \frac{5.15 - 5}{0.05}\right)
$$
\n
$$
P(5 \le \overline{X} \le 5.15) = P(0 \le Z \le 3) = \Phi(3) - \Phi(0)
$$
\n
$$
= 0.9987 - 0.5000 = 0.4987
$$
\n
$$
P(\overline{X} < 5.15) \cup \dots \quad \bullet
$$
\n
$$
= 0.9987 - 0.5000 = 0.4987
$$

$$
P(\bar{X} \le 5.15) = P\left(Z \le \frac{5.15 - 5}{0.05}\right) = P(Z \le 3) = \Phi(3) = 0.9987
$$
  
50 30 30 30

إذا كان المحتمع المسحوب منه العينة طبيع، لكن تباينه مجهول وحجم العينة أقل من 30 ، في هذه الحالة فإن توزيع المعاينة للمتوسط يتبع توزيع t-student بدرجة حرية n-1 ونكتب:

$$
t = \frac{\bar{X} - \mu}{S_{\sqrt{n}}} \sim t(n-1)
$$

4) توزيع المعاينة للنسبة

تعتبر نسبة انتشار صفة معينة في المحتمع  $P$  محل اهتمام الباحثين ويكون توزيع المعاينة للنسبة  $\bar{P}$  كما يلي:

أ- حالة السحب باإلرجاع:  $\overline{P} \rightsquigarrow \mathcal{N}\bigl( \mu_{\bar{P}}; \ \sigma^2_{\ \bar{P}} \bigr)$  إذا كان السحب بالإرجاع فإن: من اجل تحويله إلى التوزيع الطبيعي المعياري فنقوم بالتحويل التالي:

$$
Z=\frac{\bar{P}-\mu_{\bar{P}}}{\sigma_{\bar{P}}}\sim\mathcal{N}(0;\;1)
$$

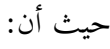

$$
\mu_{\overline{P}} = P
$$

$$
\sigma_{\overline{P}} = \sqrt{\frac{P(1-P)}{n}}
$$

ب- حالة السحب بدون إرجاع:

: إذا كان السحب بدون إرجاع فإن:  $\bar{P} \rightsquigarrow \mathcal{N}\left(\mu_{\bar{P}}; \ \sigma^2_{\ \bar{P}}\right)$  ، حيث أن

 $u_{\overline{p}} = P$ 

$$
\sigma_{\overline{P}} = \sqrt{\frac{P(1-P)}{n}} \sqrt{\frac{N-n}{N-1}}
$$

 مثال: إذا كان احتمال جناح طالب بدون ديون يف كلية العلوم االقتصادية هو 4.8 . أخذت عينة عشوائية حجمها 49 طالبا من أولئك الذين يدرسون في الكلية. ما هو احتمال أن تزيد نسبة هؤلاء الطلبة بدون ديون عن 94 %؟ احلل:

لدينا حجم العينة أكبر من 30، حسب نظرية النهاية المركزية فإن توزيع المعاينة للنسبة  $\bar{P}$  يتبع التوزيع الطبيعي، حيث أن:

 $\mu_{\bar{p}} = P = 0.9$ 

$$
\sigma_{\overline{P}} = \sqrt{\frac{P(1-P)}{n}} = \sqrt{\frac{0.9(1-0.9)}{49}} = 0.0428
$$

$$
Z = \frac{\overline{P} - \mu_{\overline{P}}}{\sigma_{\overline{P}}} \sim \mathcal{N}(0; 1)
$$

$$
P(\bar{P} > 0.8) = P\left(Z > \frac{0.8 - 0.9}{0.0428}\right) = P(Z > -2.33) = P(Z \le 2.33)
$$
  

$$
P(\bar{P} > 0.8) = \Phi(2.33) = 0.9901
$$
  
**5 7 7 1 1 1 2 3 4 5 6 1 1 1 1 2 3 5 6 1 1 1 2 1 2 1 1 1 1 2 1 2 1 1 2 1 2 1 2 1 2 1 1 2 1 2 1 2 1 2 1 2 1 2 1 2 1 2 1 2 1 2 1 2 1 2 1 2 1 2 1 2 1 2 1 2 1 2 1 2 1 2 1 2 1 2 1 2 1 2 1 2 1 2**

 $S_1^{-2}$  وتباينين  $\overline{X_2}$  وتباينين  $\overline{X_1}$  $^2$  منهما عينتين عشوائيتين حجمهما  $n_1$  و  $n_2$  فنتحصل من خلالهما على متوسطين  $\overline{X_1}$  و تباينين  $\overline{X_2}$  $S_2^2$ ,

توزيع المعاينة للفرق بين المتوسطين:  $\overline{X_1}-\overline{X_2}$  يتبع:

أ− إذا كان توزيع الجحتمعين طبيعي وتباينهما معلومين، في هذه الحالة فإن توزيع  $\overline{X_1}-\overline{X_2}$  يتبع ا**لتوزيع الطبيعي** ، ونكتب:

$$
(\overline{X_1} - \overline{X_2}) \rightsquigarrow \mathcal{N}(\mu_{\overline{X_1} - \overline{X_2}}; \sigma^2_{\overline{X_1} - \overline{X_2}})
$$

مع العلم أن:

$$
\mu_{\overline{X_1} - \overline{X_2}} = \mu_1 - \mu_2
$$

$$
\sigma_{\overline{X_1} - \overline{X_2}}^2 = \frac{\sigma_1^2}{n_1} + \frac{\sigma_2^2}{n_2}
$$

$$
\sigma_{\overline{X_1} - \overline{X_2}} = \sqrt{\frac{\sigma_1^2}{n_1} + \frac{\sigma_2^2}{n_2}}
$$

- مثال: إذا كانت أجور العمال يف القطاع العام ختضع إىل التوزيع الطبيعي مبتوسط .444 ون واحنراف معياري 500 ون، أما أجور العمال في القطاع الخاص فإنها تتبع التوزيع الطبيعي بمتوسط 1200 ون وانحراف معياري 700 ون. أخذنا عينتين عشوائيتين: العينة الأولى حجمها 40 موظفا من القطاع العام والعينة الثانية حجمها 05 موظفا من القطاع اخلاص.
- ما هو احتمال أن يزيد مرتب املوظفني يف القطاع العام بـ .44 و ن عن القطاع اخلاص يف العينتني املسحوبتني؟ احلل:

بما أن توزيع المحتمعين طبيعي وتباينهما معلومين، فإن توزيع المعاينة للفرق بين المتوسطين يتبع التوزيع الطبيعي، حيث أن:

$$
(\overline{X_1} - \overline{X_2}) \rightsquigarrow \mathcal{N}(\mu_{\overline{X_1} - \overline{X_2}}; \sigma^2_{\overline{X_1} - \overline{X_2}})
$$

$$
\mu_{\overline{X_1} - \overline{X_2}} = \mu_1 - \mu_2 = 2000 - 1200 = 800
$$
  

$$
\sigma_{\overline{X_1} - \overline{X_2}} = \sqrt{\frac{\sigma_1^2}{n_1} + \frac{\sigma_2^2}{n_2}}
$$
  

$$
\sigma_{\overline{X_1} - \overline{X_2}} = \sqrt{\frac{(500)^2}{40} + \frac{(700)^2}{35}}
$$

$$
\sigma_{\overline{X_1} - \overline{X_2}} = \sqrt{20250} = 142.3025
$$

$$
(\overline{X_1} - \overline{X_2}) \rightsquigarrow \mathcal{N}(800 \, ; \, 20250)
$$

$$
P(\overline{X_1} - \overline{X_2} > 700) = ?
$$

$$
Z = \frac{(\overline{X_1} - \overline{X_2}) - \mu_{\overline{X_1} - \overline{X_2}}}{\sigma_{\overline{X_1} - \overline{X_2}}} : z^{\overline{\Delta}}
$$

$$
P(\overline{X_1} - \overline{X_2} > 700) = P\left(\frac{\overline{X_1} - \overline{X_2} - \mu_{\overline{X_1} - \overline{X_2}}}{\sigma_{\overline{X_1} - \overline{X_2}}} > \frac{700 - \mu_{\overline{X_1} - \overline{X_2}}}{\sigma_{\overline{X_1} - \overline{X_2}}}\right)
$$

$$
= P\left(Z > \frac{700 - 800}{142.3025}\right) = P(Z > -0.70) = P(Z \le 0.70) = \Phi(0.70)
$$

$$
= 0.7580
$$

[ذاکان توزیع ا~~ج~~تمعین بحهولین وحجم العینیتن کبیر 21<sub>1</sub> و 12 آکبر أور و ساوي 30 ، حسب نظریة  
\n
$$
\overline{X_1} - \overline{X_2} \xrightarrow{\text{trig}}
$$
\n
$$
(\overline{X_1} - \overline{X_2}) \rightsquigarrow \mathcal{N} \left( \mu_{\overline{X_1} - \overline{X_2}}; \sigma_{\overline{X_1} - \overline{X_2}}^2 \right)
$$
\n
$$
\mu_{\overline{X_1} - \overline{X_2}} = \mu_1 - \mu_2
$$
\n
$$
\sigma_{\overline{X_1} - \overline{X_2}} = \sqrt{\frac{\sigma_1^2}{n_1} + \frac{\sigma_2^2}{n_2}}
$$

- $S^2_2$  هلاحظة: في حالة كون تباين المجتمعين مجهولين يمكن تعويضهما بتباين العينيتين  $S^2_1$  و  $S^2_2$  . مثال: إذا كان متوسط أعمار الطلبة والطالبات املتخرجني يف كلية االقتصاد واحلاصلني على شهادة الليسانس هي 23 سنة و 22 سنة على الترتيب، كما أن الانحراف المعياري هو 1.5 سنة و 2 سنة على الرتتيب. أخذنا عينتني عشوائيتني من اخلرجني حجمهما 04 طالبا و 54 طالبة.
- ما هو احتمال أن يزيد متوسط أعمار اخلرجني عن اخلرجيات بـمقدار 0..5 سنة يف العينيتني املسحوبتني؟ احلل:

لدينا:  $n_1$  و  $n_2$  أكبر من 30 ، حسب نظرية النهاية المركزية فإن توزيع المعاينة للفرق بين المتوسطين يتبع التوزيع الطبيعي، أي:

$$
(\overline{X_1} - \overline{X_2}) \sim \mathcal{N}(\mu_{\overline{X_1} - \overline{X_2}}; \sigma_{\overline{X_1} - \overline{X_2}}^2)
$$
\n
$$
\mu_{\overline{X_1} - \overline{X_2}} = \mu_1 - \mu_2 = 23 - 22 = 1
$$
\n
$$
\sigma_{\overline{X_1} - \overline{X_2}} = \sqrt{\frac{\sigma_1^2}{n_1} + \frac{\sigma_2^2}{n_2}} = \sqrt{\frac{(1.5)^2 + (2)^2}{40} + \frac{(2)^2}{50}}
$$
\n
$$
\sigma_{\overline{X_1} - \overline{X_2}} = \sqrt{0.05625 + 0.08} = 0.3691
$$
\n
$$
P(\overline{X_1} - \overline{X_2} > 1.25) = ?
$$
\n
$$
Z = \frac{(\overline{X_1} - \overline{X_2}) - \mu_{\overline{X_1} - \overline{X_2}}}{\sigma_{\overline{X_1} - \overline{X_2}}}
$$
\n
$$
(\overline{X_1} - \overline{X_2} > 1.25) = P\left(\frac{\overline{X_1} - \overline{X_2} - \mu_{\overline{X_1} - \overline{X_2}}}{\sigma_{\overline{X_1} - \overline{X_2}}}\right) = \frac{1.25 - \mu_{\overline{X_1} - \overline{X_2}}}{\sigma_{\overline{X_1} - \overline{X_2}}}
$$
\n
$$
= P\left(Z > \frac{1.25 - 1}{0.3691}\right) = P(Z > 0.67) = 1 - P(Z \le 0.67)
$$
\n
$$
= 1 - \Phi(0.67) = 1 - 0.7486 = 0.2514
$$
\n
$$
= \frac{1}{1 - \Phi(0.67)} = \frac{1 - 0.7486}{1 - 0.2514} = \frac{1}{1 - \Phi(0.67)} = \frac{1}{1 - \Phi(0.67)} = \frac{1}{1 - \Phi(0.67)} = \frac{1}{1 - \Phi(0.67)} = \frac{1}{1 - \Phi(0.67)} = \frac{
$$

حيث أن: جي يمثل الانحراف المعياري الإجمالي للعينتين، يتم حسابه كما يلي:

$$
s_c = \sqrt{\frac{(n_1 - 1)s_1^2 + (n_2 - 1)s_2^2}{n_1 + n_2 - 2}}
$$

تباين العينة الأولى المقدر،  $S_2^{\, 2}$  تباين العينة الثانية المقدر.  $S_1^{\, 2}$ 

# 6)توزيع المعاينة للفرق بين النسبتين

 $n_1$  إذا كان لدينا مجتمعين مستقلين  $N_1$  و  $N_2$  وسحبنا منهما عينتين عشوائيتين مستقلتين حجمهما  $n_1$  و (حجمهما كبير).

{}="  نوزيع المعاينة للفرق بين النسبتين  
$$
\overline{P_1} - \overline{P_2}
$$
 يتقارب  إلى التوزيم الطبيعي حسب نظرية النهاية المركزية، ونكتب:  
  $(\overline{P_1} - \overline{P_2}) \rightsquigarrow \mathcal{N} \left( \mu_{\overline{P_1} - \overline{P_2}} \; ; \; \sigma_{\overline{P_1} - \overline{P_2}}^2 \right)$ 

$$
\overline{P_1} - \overline{P_2} \rightarrow \mathcal{N} \left( \mu_{\overline{P_1} - \overline{P_2}} \, ; \, \sigma^2_{\overline{P_1} - \overline{P_2}} \right)
$$

حيث أن:

$$
\mu_{\overline{P_1} - \overline{P_2}} = P_1 - P_2
$$

$$
\sigma_{\overline{P_1} - \overline{P_2}} = \sqrt{\frac{P_1(1 - P_1)}{n_1} + \frac{P_2(1 - P_2)}{n_2}}
$$

 مثال: يف إحدى واليات املتحدة األمريكية 5. % من الناخبني هم مجهوريون و 09 % هم دميقراطيون. أما الوالية الثانية فـ 0. % من الناخبني هم مجهوريون و 50 % دميقراطيون. أخذنا عينيتني عشوائيتني من كل والية حجم كل واحدة منهما 044 شخص وقمنا باستطالع رأيهم.

– ما هو احتمال أن يظهر استطلاع الرأي تفوق نسبة الناخبين الجمهوريون في الولاية الأولى على الناخبين اجلمهوريني يف الوالية الثانية؟

احلل:

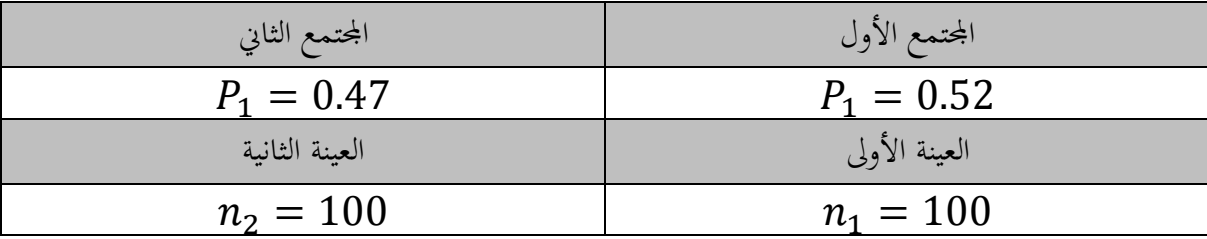

$$
\mu_{\overline{P_1} - \overline{P_2}} = P_1 - P_2 = 0.52 - 0.47 = 0.05
$$
\n
$$
\sigma_{\overline{P_1} - \overline{P_2}} = \sqrt{\frac{P_1(1 - P_1)}{n_1} + \frac{P_2(1 - P_2)}{n_2}}
$$
\n
$$
\sigma_{\overline{P_1} - \overline{P_2}} = \sqrt{\frac{0.52(1 - 0.52)}{100} + \frac{0.47(1 - 0.47)}{100}}
$$

$$
\sigma_{\overline{P_1} - \overline{P_2}} = \sqrt{0.004987} = 0.0706
$$

$$
P(\overline{P_1} > \overline{P_2}) = P(\overline{P_1} - \overline{P_2} > 0)
$$

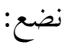

$$
Z = \frac{(\overline{P_1} - \overline{P_2}) - \mu_{\overline{P_1} - \overline{P_2}}}{\sigma_{\overline{P_1} - \overline{P_2}}}
$$

 $P(Z >$  $0 - 0.05$  $\left(\frac{0.0706}{0.0706}\right)$  =  $P(Z > -0.70) = P(Z \le 0.70) = \Phi(0.70)$  $= 0.7580$ 

## الفصل الثالث: التقدير

## 1(مقدمة

يهدف الباحث في المقام الأول عند دراسته لأي ظاهرة باستخدام أسلوب المعاينة إلى تعميم النتائج المتحصل عليها نحو المحتمع، وهنا حتما سيقع في خطأ يقابله درجة أو مستوى الثقة. ولهذا جاء هذا الفصل لمحاولة إعطاء شروط التقدير اجليد وكيفية احلصول عليه.

# 2(مصطلحات ومفاهمي

- **أ- التقدير:** هو حساب معالم الجتمع والتي تكون غالبا مجهولة، حيث نحصل على تقديرات لها من خلال بيانات العينة، وينقسم التقدير إىل نوعني:
	- **التقدير النقطي:** حنصل على قيمة واحدة كأن نقول التقدير النقطي ملتوسط اجملتمع μ هو ̅ ؛
- **التقدير بمجال:** يكون هنا التقدير حمصور ا يف جمال معني، حيث نعتمد على مستوى املعنوية أو اخلطأ الذي سيقع فيه الباحث، والذي نرمز له بالرمز α، حيث يأخذ مستويات شهيرة ومتداولة بين العلماء في شىت التخصصات فقد يكون 0 ،% أو 5 ،% أو 04 ،% وذلك حسب طبيعة الدراسة وامليدان، فمثال يف امليدان الطيب، ال بد ان تكون مستويات اخلطأ أقل ما ميكن، مثل فعالية دواء معني كان قد مت جتريبه على عينات من املرضى. يف املقابل جند مستويات او درجات الثقة اليت يعتمدهـــا البــــــاحث واليت تساوي و 98 %، حيث تكون مساوية إلى: 99 %، 95 %، 90 %؛  $1-\alpha$ 
	- ا**لتقدير الجيد**: هو ذلك التقدير الأقرب من غيره إلى معالم المجتمع؛
- $(\mu;P;~\sigma^2)$  ت- التقدير المتحيز: إذا ابتعدت إحصاءات العينة  $(\bar{X};~\bar{P};~S^2)$  عن معالم الجحتمع نقول ان التقدير منحاز.

# 3)تقدير متوسط المجتمع

إن تقدير متوسط المحتمع يكون عبر أسلوبين:

- أ- **التقدير النقطي:** ميثل ̅ تقدير نقطيا لــ μ .
- ح مثال: إذا كانت لديك عينة مكونة من مداخيل 12 أسرة، أعط تقديرا نقطيا لمتوسط دخل الأسر في المحتمع ككل؟

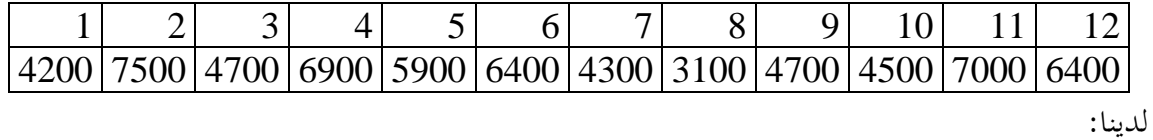

$$
\bar{X} = \frac{\sum_{i=1}^{12} X_i}{n} = \frac{65600}{12} = 5466.6666 = \mu
$$

**ب- التقدير بمجال:** إن التقدير النقطي ملتوسط اجملتمع والذي ميثل ̅لن يعطي حقيقة قيمة μ، لذلك اجته الباحثون إىل استخدام التقدير باجملال، حيث ستكون لنا قيمة دنيا لــ μ وقيمة عظمى لــ μ، وهنا منيز بني ثالث حاالت:

**الحالة األولى: توزيع المجتمع طبيعي وتباينه معلوم**

يف هذه احلالة فإن جمال الثقة ملتوسط اجملتمع يعطى وفق الصيغة التالية:

$$
IC_{\mu} = \left[ \bar{X} \pm \frac{\sigma}{\sqrt{n}} Z_{1-\frac{\alpha}{2}} \right]
$$

الثقة جمال IC : Intervalle de Confiance

 $Z_{1-\frac{\alpha}{2}}:$ حيث أن قشل القيم الجدولية المستخرجة من التوزيع الطبيعي وذلك حسب مستويات المعنوية، يمكن T ميليوت تربية مي تربية للمستخرجة وضعها يف اجلدول املوايل:

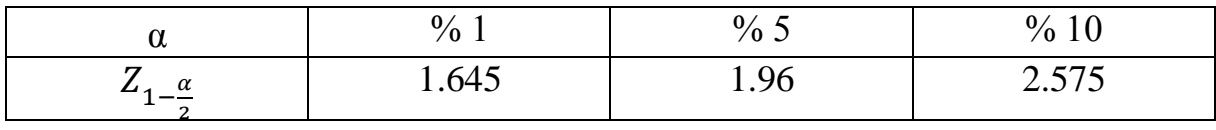

 مثال: إذا علمت أن ساعات مشاهدة التلفزيون أسبوعيا يف اجملتمع األمريكي تتبع التوزيع الطبيعي باحنراف معياري يقدر بــ 5 ساعات. أظهرت استطالعات الرأي على عينة عشوائية مكونة 044 أمريكي أن متوسط مشاهداهتم األسبوعية تقدر بــ 0 ساعات.

- قدر متوسط املشاهدات اليت يقضيها املوطن األمريكي أسبوعيا أمام التلفزيون وذلك عند مستوى معنوية s<sup>9</sup>% 5
	- احلل:

$$
IC_{\mu} = \left[3 \pm \frac{5}{\sqrt{100}} 1.96\right]
$$

$$
IC_{\mu} = \left[3 \pm 0.98\right]
$$

$$
IC_{\mu} = [3.02; 3.98]
$$

تعين هذه النتيجة أن املواطن األمريكي يقضي مدة ترتاواح بني 0.4. ساعة كحد أدىن و 0.89 ساعة كحد أعلى في مشاهدة التلفزيون أسبوعيا بدرجة ثقة 95 % ومستوى خطأ 5 %.

**الحالة الثانية: توزيع المجتمع مجهول وحجم العينة أكبر من 03**

يف هذه احلالة فإن جمال الثقة يعطى كما يلي:

$$
IC_{\mu} = \left[ \bar{X} \pm \frac{\sigma}{\sqrt{n}} Z_{1-\frac{\alpha}{2}} \right]
$$

ملاحظة: إذا كان  $\sigma$  مجهول نعوضه بـالانحراف المعياري المستخرج من العينة كـ ، ليصبح مجال الثقة كـما يلي:

| $IC_{\mu} = \left[ \bar{X} \pm \frac{s}{\sqrt{n}} Z_{1-\frac{a}{2}} \right]$ |                                                                 |
|------------------------------------------------------------------------------|-----------------------------------------------------------------|
| 25                                                                           | مثال: أخذت عينة عشوائية ححمها 100 متوسطها 52 من جتمع تباينه 25. |
| -                                                                            | بني جال الثقة لتوسط اجتمع (مستوى ثقة 95%)?                      |
| ⇒                                                                            | L :                                                             |

$$
IC_{\mu} = \left[\bar{X} \pm \frac{\sigma}{\sqrt{n}} Z_{1-\frac{\alpha}{2}}\right]
$$
  
\n
$$
IC_{\mu} = \left[52 \pm \frac{5}{\sqrt{100}} 1.96\right]
$$
  
\n
$$
IC_{\mu} = \left[52 \pm 0.98\right]
$$
  
\n
$$
IC_{\mu} = \left[51.02; 52.98\right]
$$

 **الحالة الثالثة: توزيع المجتمع طبيعي، تباينه مجهول وحجم العينة أقل من 03** يف هذه احلالة فإن جمال الثقة يعطى كما يلي:

$$
IC_{\mu} = \left[ \overline{X} \pm \frac{S}{\sqrt{n}} t_{(1-\frac{\alpha}{2},n-1)} \right]
$$

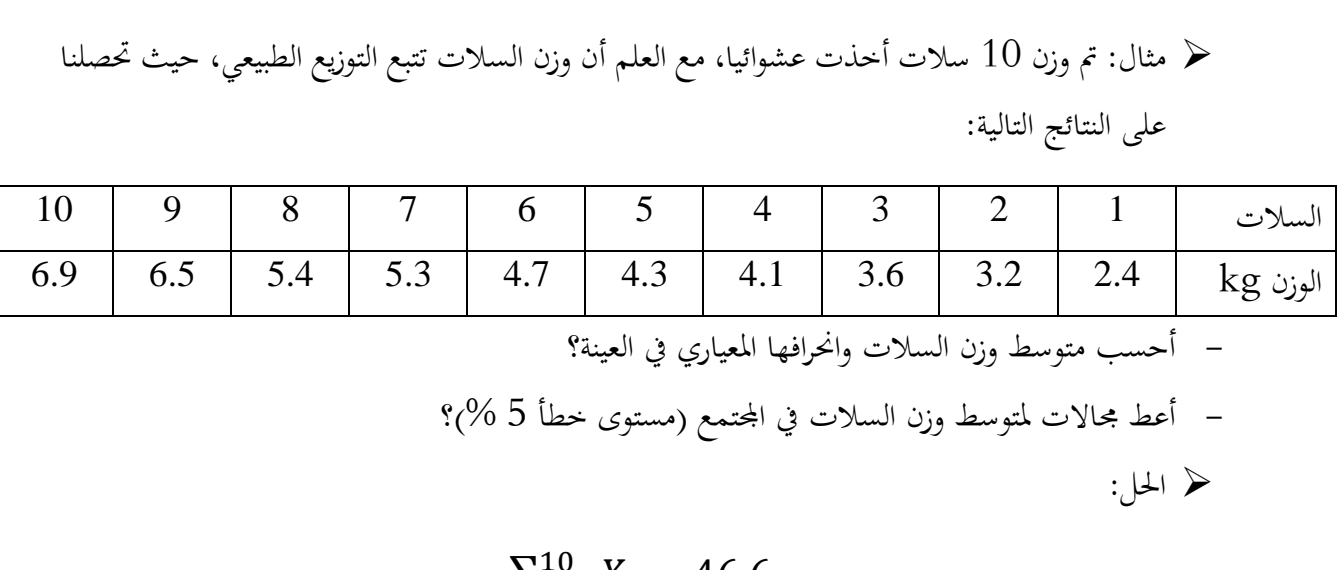

$$
\bar{X} = \frac{\sum_{i=1}^{10} X_i}{n} = \frac{46.6}{10} = 4.64
$$
\n
$$
S = \sqrt{\frac{\sum_{i=1}^{10} (X_i - \bar{X})^2}{n - 1}} = \sqrt{\frac{18.164}{10 - 1}} = 1.4206
$$
\n
$$
IC_{\mu} = \left[ \bar{X} \pm \frac{S}{\sqrt{n}} t_{(1 - \frac{\alpha}{2}, n - 1)} \right]
$$
\n
$$
t_{(1 - \frac{\alpha}{2}, n - 1)} = t_{(1 - \frac{0.05}{2}, 10 - 1)} = t_{(0.975, 9)} = 2.262
$$
\n
$$
IC_{\mu} = \left[ 4.64 \pm \frac{1.4206}{\sqrt{10}} 2.262 \right]
$$
\n
$$
IC_{\mu} = \left[ 4.64 \pm 1.0161 \right]
$$
\n
$$
IC_{\mu} = \left[ 3.6239 ; 5.6561 \right]
$$

مالحظة: يطلب منا يف بعض األحيان حتديد حجم العينة وفقا ملستوى درجة اخلطأ وخطأ املعاينة E ، وفي هذا الصدد نعتمد على العلاقة التالية:

$$
n = \left[\frac{Z_{1-\frac{\alpha}{2}} \times \sigma}{E}\right]^2
$$

- مثال: قامت إحدى الشركات بتطوير جهاز الكرتوين جديد، قبل البدء يف إنتاج هذا اجلهاز اجلديد نريد إجراء اختبارات أولية حىت نتمكن من تقدير موثوقية اجلهاز من حيث عمر خدمته. وفقا لقسم البحث والتطوير فإن الانحراف المعياري لمدة عمر هذا الجهاز الجديد هو 100 ساعة.
- حدد عدد مرات (حجم العينة) التي يمكن من خلالها تقدير متوسط مدة الحياة بدرجة ثقة 95 % وخطأ معاينة يقدر بــ 54 ساعة؟

$$
n = \left[\frac{Z_{1-\frac{\alpha}{2}} \times \sigma}{E}\right]^{2}
$$
  

$$
n = \left[\frac{1.96 \times 100}{50}\right]^{2} = 15.36 \approx 15
$$
  
4  
4  
-  
-  
l<sup>-</sup> l<sup>-</sup> l

 $\overline{n}$ 

حيث أن:  $n$  تمثل حجم العينة،  $n$  : تمثل عدد الأشخاص الذين يحملون الصفة المدروسة في العينة المسحوبة.

**ب- التقدير بمجال:**

إن تقدير نسبة أي ظاهرة يف اجملتمع تعطى كما يلي:

$$
IC_P = \left[\overline{P} \mp \sqrt{\frac{\overline{P}(1-\overline{P})}{n}} \cdot Z_{1-\frac{\alpha}{2}}\right]
$$

مثال: في شهر ماي من سنة 2013 قامت مجلة تايم الأمريكية باستجواب 1000 شخص أمريكي،  $\,$ حول المشكلة التي تواجه المحتمع الأمريكي، حيث أجاب 10 % أن المشكلة التي تواجههم هي الجريمة. – قدر نسبة الأشخاص في المحتمع الأمريكي الذين يرون بأن المشكلة التي تواجه بلدهم هي الجريمة عند مستوى خطأ 5 %؟

احلل:

لدينا:  $\bar{P}=0.10$  ،  $\bar{P}=0.10$  ، إذن:

$$
IC_{P} = \left[\bar{P} \mp \sqrt{\frac{\bar{P}(1-\bar{P})}{n}} \cdot Z_{1-\frac{\alpha}{2}}\right]
$$
  
\n
$$
IC_{P} = \left[0.10 \mp \sqrt{\frac{0.1(1-0.1)}{1000}} \cdot 1.96\right]
$$
  
\n
$$
IC_{P} = \left[0.10 \mp \sqrt{\frac{0.1(1-0.1)}{1000}} \cdot 1.96\right]
$$
  
\n
$$
IC_{P} = \left[0.10 \mp 0.0185\right]
$$
  
\n
$$
IC_{P} = \left[0.0815 \cdot 0.1185\right]
$$

## 5) تقدير الفرق بين متوسطين

- إن تقدير الفرق بين المتوسطين في مجتمعين يكون وفق الحالات التالية:
	- **الحالة األولى: توزيع المجتمعين طبيعي وتباينهما معلومين**
		- يف هذه احلالة جمال الثقة يعطى كما يلي:

$$
IC_{\mu_1-\mu_2} = \left[ (\overline{X_1} - \overline{X_2}) \mp \sqrt{\frac{\sigma_1^2}{n_1} + \frac{\sigma_2^2}{n_2}} Z_{1-\frac{\alpha}{2}} \right]
$$

- **الحالة الثانية: توزيع المجتمعين مجهولين وحجم العينتين أكبر من 03**
	- يف هذه احلالة جمال الثقة يعطى كما يلي:

$$
IC_{\mu_1-\mu_2} = \left[ (\overline{X_1} - \overline{X_2}) \mp \sqrt{\frac{\sigma_1^2}{n_1} + \frac{\sigma_2^2}{n_2}} Z_{1-\frac{\alpha}{2}} \right]
$$

 $\sim S_2^2$  و  $S_1^2$  تباين المجتمعين محهولين فإننا نعوضهما بتباين العينتين  $S_1^2$  و **الحالة الثالثة: إذا كان توزيع المجتمعين طبيعي وتباينهما معلومين و أقل من 03**

يف هذه احلالة فإن الفرق بني متوسطي اجملتمعني يكون كما يلي:

$$
IC_{\mu_1-\mu_2} = \left[ (\overline{X_1} - \overline{X_2}) \mp S_C \sqrt{\frac{1}{n_1} + \frac{1}{n_2}} t_{(1-\frac{\alpha}{2}; n_1+n_2-2)} \right]
$$

**o أمثلة**

مثال  $1$ 0 : (التمرين الخامس، السلسلة الثالثة)  $\blacktriangleright$ 

قمنا بدراسة الإنفاق الأسبوعي لطلاب إحدى الجامعتين، فإذاكان تباين الإنفاق الأسبوعي للحامعة الأولى والثانية هو 90.1 و97.7 على الترتيب. سحبنا عينتين عشوائيتين حجمهما 15 و10 طلاب حيث حصلنا على متوسط إنفاق أسبوعي 204.20 و184.60 (الإنفاق الأسبوعي للطلبة يتبع التوزيع الطبيعي)

- قدر الفرق بني متوسطي اإلنفاق األسبوعي للطلبة يف اجلامعتني مستوى ثقة 85 %(؟ احلل:

لدينا: توزيع المحتمعين طبيعي وتباينهما معلومين، إذن:

$$
IC_{\mu_1-\mu_2} = \left[ (\overline{X_1} - \overline{X_2}) \mp \sqrt{\frac{\sigma_1^2}{n_1} + \frac{\sigma_2^2}{n_2}} Z_{1-\frac{\alpha}{2}} \right]
$$
  
\n
$$
IC_{\mu_1-\mu_2} = \left[ (204.20 - 184.60) \mp \sqrt{\frac{90.1}{15} + \frac{97.7}{10}} 1.96 \right]
$$
  
\n
$$
IC_{\mu_1-\mu_2} = [(19.6) \mp 7.7850]
$$
  
\n
$$
IC_{\mu_1-\mu_2} = [11.815; 27.385]
$$

مثال  $2$ : (التمرين السادس، السلسلة الثالثة)  $\sim$ 

لمقارنة مستوى رضا العملاء لشركتين في مجال الاتصالات الهاتفية بإحدى الدول قمنا باستجواب 174 عميلا للشركة الأولى و355 عميلا للشركة الثانية، حيث يقيم كل عميل مستوى رضاه على مستوى الخدمات المقدمة اعتمادا على سلم خماسي ينطلق من 1 إلى 5 (1: غير راض بشدة، 2: غير راض، 3: حيادي، 4: راض، 5: راض بشدة)، كانت نتائج الاستجواب ملخصة في الجدول التالي:

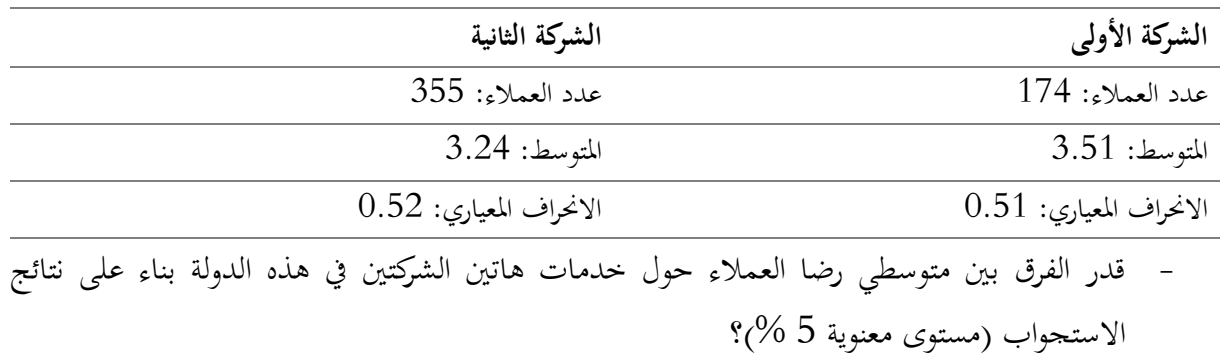

احلل:

لدينا: توزيع الجتمعين محهولين، وحجم العينيتين أكبر من 30 ، حسب نظرية النهاية المركزية فإن توزيع المعاينة للفرق بني املتوسطني يتبع التوزيع الطبيعي، وعليه جمال الثقة للفرق بني املتوسطني يكتب كما يلي:

$$
IC_{\mu_1 - \mu_2} = \left[ (\overline{X_1} - \overline{X_2}) \mp \sqrt{\frac{S_1^2}{n_1} + \frac{S_2^2}{n_2}} Z_{1 - \frac{\alpha}{2}} \right]
$$
  

$$
IC_{\mu_1 - \mu_2} = \left[ (3.51 - 3.24) \mp \sqrt{\frac{(0.51)^2}{174} + \frac{(0.52)^2}{355}} 1.96 \right]
$$

$$
IC_{\mu_1 - \mu_2} = [(0.27) \mp 0.0931]
$$
  

$$
IC_{\mu_1 - \mu_2} = [0.1769; 0.3631]
$$

مثال $\,03\,$  : (التمرين السابع)  $\,$ 

تقوم شركة برمجيات بتسويق لعبة كمبيوتر جديدة، لأجل هذا صممت تغليفين تجريبيين لهذه اللعبة، حيث تم إرسال التصميم الأول إلى 11 متجر حيث كان متوسط المبيعات في الشهر الأول هو 52 وحدة مع انحراف معياري وحدة. تم إرسال التصميم الثاني إلى 6 متاجر حيث كان متوسط المبيعات خلال الشهر الأول 46 وحدة مع  $12$ احنراف معياري 04 وحدات. إذا علمت أن توزيع الوحدات املباعة خيضع للتوزيع الطبيعي.

- ابين جمال الثقة للفرق بني متوسطي املبيعات الشهرية حسب نوع التصميم مستوى ثقة 85 %(؟ احلل:

لدينا: توزيع المحتمعين طبيعي، تباينهما جمهولين، وحجم العينيتين أقل من 30 ، إذن توزيع المعاينة للفرق بين  $n_1 + n_2 - 2$  المتوسطين يتبع توزيع ستودنت بدرجة حرية

وعليه: جمال الثقة يكتب كما يلي:

$$
IC_{\mu_1-\mu_2} = \left[ (\overline{X_1} - \overline{X_2}) \mp S_c \sqrt{\frac{1}{n_1} + \frac{1}{n_2}} t_{(1-\frac{\alpha}{2}; n_1+n_2-2)} \right]
$$

$$
S_C = \sqrt{\frac{(n_1 - 1)s_1^2 + (n_2 - 1)s_2^2}{n_1 + n_2 - 2}}
$$

$$
S_C = \sqrt{\frac{(11-1)(12)^2 + (6-1)(10)^2}{11+6-2}}
$$

$$
S_{\mathcal{C}}=11.3724
$$

 $t_{(1-\frac{\alpha}{2})}$  $\frac{a}{2}$ ;  $n_1+n_2-2$ ) =  $t_{(0.975; 11+6-2)} = t_{(0.975; 15)} = 2.131$ 

$$
IC_{\mu_1 - \mu_2} = \left[ (52 - 46) \mp 11.3724 \sqrt{\frac{1}{11} + \frac{1}{6}} \times 2.131 \right]
$$

$$
IC_{\mu_1 - \mu_2} = [-6.2990 \,; 18.2990]
$$

# 6) تقدير الفرق بين النسبتين

إن تقدير الفرق بني النسبتني يعطى كما يلي:

$$
IC_{P_1-P_2} = \left[ (\overline{P_1} - \overline{P_2}) \mp \sqrt{\frac{\overline{P_1}(1 - \overline{P_1})}{n_1} + \frac{\overline{P_2}(1 - \overline{P_2})}{n_2}} Z_{1-\frac{\alpha}{2}} \right]
$$

مثال: التمرين الثامن السلسلة الثالثة(

يقوم المسح الاجتماعي العام بجمع المعلومات الديموغرافية والسلوكية في الولايات المتحدة الأمريكية منذ عام 1972، يوضح الجدول التالي نتائج استجواب عينات من الجتمع الأمريكي حول تشديد إجراءات ردع الجرمين بين سنتي 1974 و2006 (هناك من يوافق وهناك من يرفض)

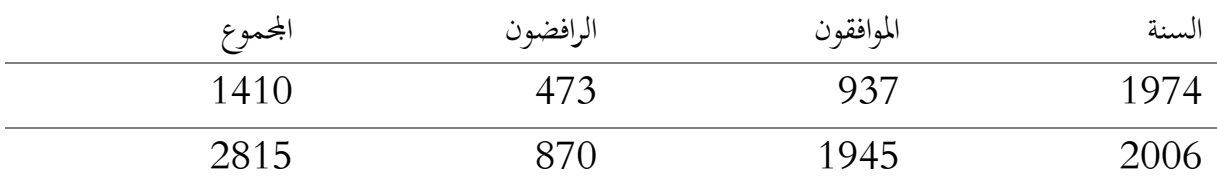

- 1- قدر الفرق بين نسبتي الداعمين لتشديد العقوبات في المحتمع الأمريكي بين سنتي 1974 2006 (مستوى ثقة 95 %؛
- 2- بناء على مجال الثقة الذي قمت بتقديره، هل ترى أن سلوك المحتمع الأمريكي حول هذه القضية (نسبة تأييد تشديد العقوبات) تغير خلال 32 سنة؟ احلل:

لدينا:  $n_1$  و  $n_2$  كبير، حسب نظرية النهاية المركزية فإن توزيع المعاينة للفرق بين المتوسطين يتبع التوزيع الطبيعي، وعليه جمال الثقة للفرق بني النسبتني يكتب كما يلي:

$$
IC_{P_1-P_2} = \left[ (\overline{P_1} - \overline{P_2}) \mp \sqrt{\frac{\overline{P_1}(1 - \overline{P_1})}{n_1} + \frac{\overline{P_2}(1 - \overline{P_2})}{n_2}} Z_{1-\frac{\alpha}{2}} \right]
$$

$$
\overline{P_1} = \frac{937}{1410} = 0.6645; \ \overline{P_2} = \frac{1945}{2815} = 0.6909
$$

إذن:

$$
IC_{P_1-P_2} = \left[ (0.6645 - 0.6909) \mp \sqrt{\frac{0.6645(1 - 0.6645)}{1410} + \frac{0.6909(1 - 0.6909)}{2815}} 1.96 \right]
$$
  

$$
IC_{P_1-P_2} = \left[ (-0.0264) \mp 0.0299 \right]
$$
  

$$
IC_{P_1-P_2} = [-0.0563; 0.0035]
$$

- بناء على مجال الثقة المقدر نلاحظ أن الصفر ينتمي لهذا المحال، فهذا يعني أنه من المحتمل أن يكون سلوك المحتمع الأمريكي من حيث تأييدهم لتشديد العقوبات بين سنتي 1974 و2006 لم يتغير، نظر لتساوي النسبتني. فلو كان جمال الثقة ال حيتوي على الصفر، ونعين بذلك أن جمال الثقة إما سالب فقط أو موجب فقط ، فهذا يعين عدم وجود قيمة الصفر وبالتايل عدم تساوي النسبيتني.
	- **هذا السؤال يفتح شهية الطالب لمعرفة الفصل الرابع وهو اختبار الفرضيات التي تؤكد أو تنفي اإلدعاء.**

الفصل الرابع: اختبار الفرضيات

1( مقدمة

تطرقنا في المحور السابق إلى تقدير معالم المحتمع الجمهولة وفق أسلوبين، الأسلوب الأول وهو التقدير النقطي، أما الأسلوب الثاني فهو التقدير بمجال، لكن في كثي من الأحيان نواجه بعض الادعاءات أو الافتراضات حول معالم المجتمع التي يجب التحقق منها، فمثلا نقول أن نسبة الفقر في المجتمع تتعدى 30 %، أو نسبة الأمية لا تتجاوز 5 %، أو متوسط دخل الأسر الجزائرية يفوق 35000 دينار جزائري...الخ.

نحاول في هذا المحور تسليط الضوء على كيفية إجراء الاختبارات وما هي أشكال اختبار الفرضيات ضمن منهجية إحصائية علمية.

- 2) مصطلحات ومفاهيم أساسية
- **- الفرضية:** هي ختمني أو ادعاء قدي يكون صحيحا أو قد يكون خاطئا، فهي حمل شك واختبار، ومنيز بني فرضيتني:
- أ- **فرضية العدم:** واليت نرمز هلا بالرمز ، حيث تعرب يف العموم عن عدم وجود اختالف أو فروقات أو أثر؛
	- ب- **ب-** الفرضية البديلة: واليت نرمز هلا بالرمز ، حيث تعرب عن النقيض للفرضية العدمية **. - أشكال اختبار الفرضيات**: إن األشكال الرئيسية الختبار الفرضيات هي كالتايل:

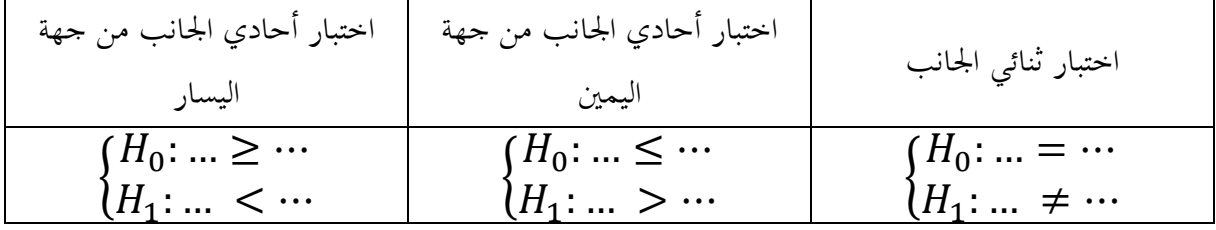

**- مراحل اختبار الفرضيات:** إن اختبار أي فرضية مير مبراحل رئيسية هي كالتايل:

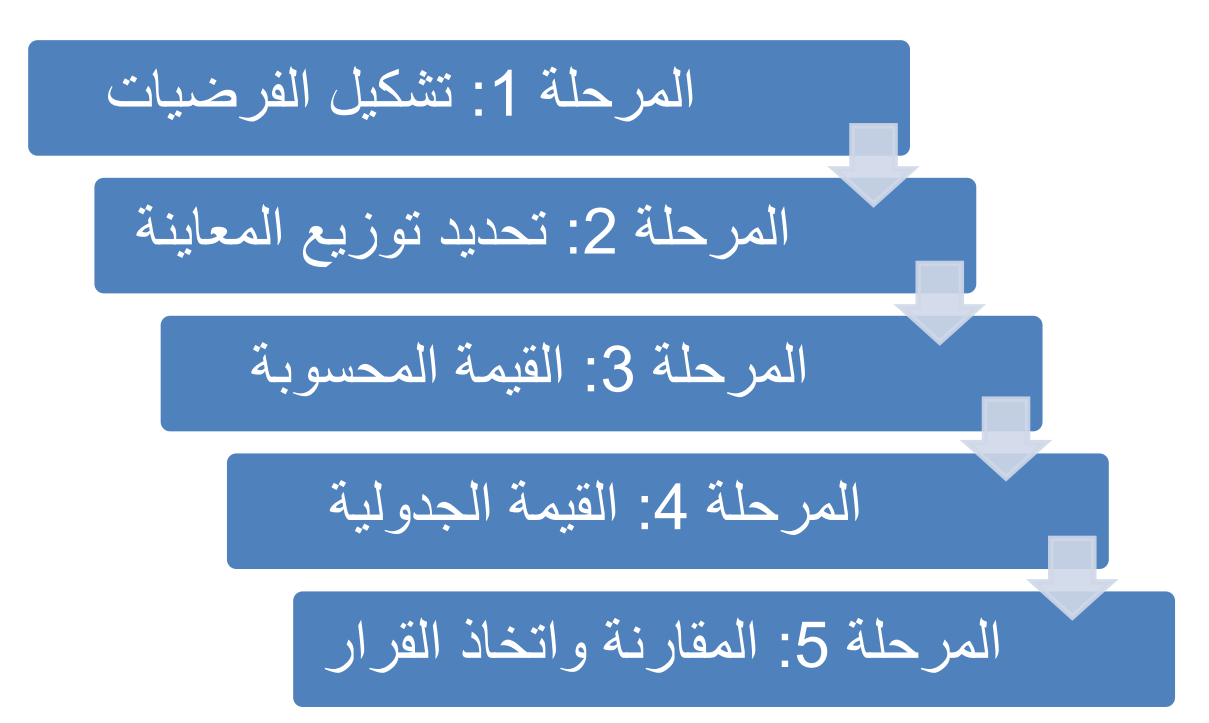

## 3) اختبار الفرضيات حول المتوسط

وهنا منيز بني ثالث حاالت:

أ- **الحالة األولى:** توزيع اجملتمع طبيعي وتباينه معلوم؛ ب- **الحالة الثانية:** توزيع اجملتمع جمهول وحجم العينة أكرب أو يساوي 04؛ ت- **الحالة الثالثة:** توزيع اجملتمع طبيعي، تباينه جمهول وحجم العينة أقل من 04 .

سنختصر هذه الحالات في الجدول الموالي:

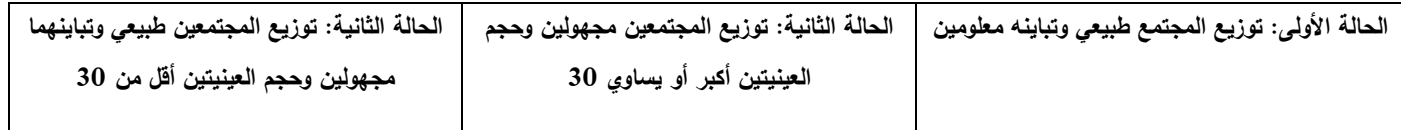

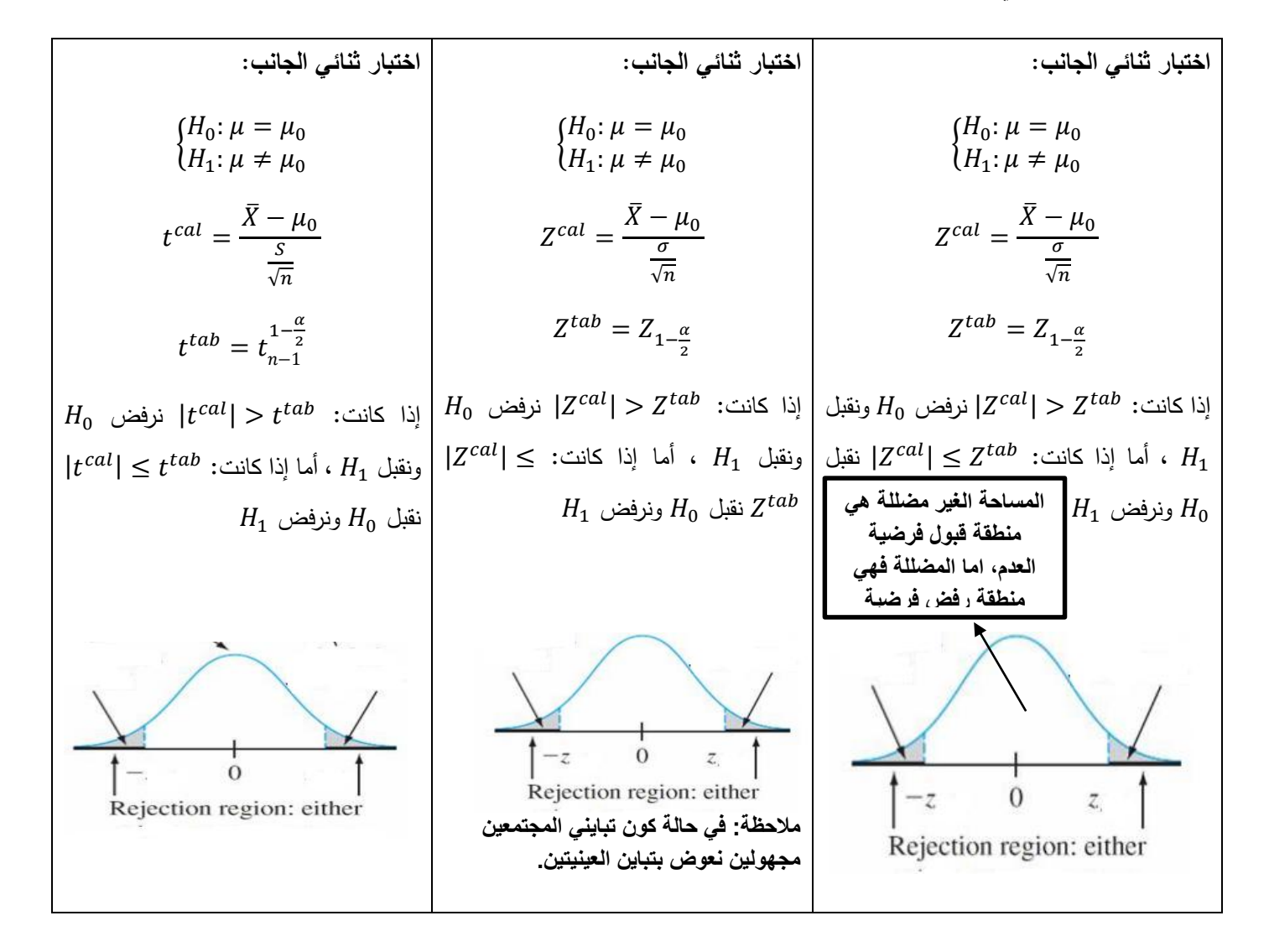

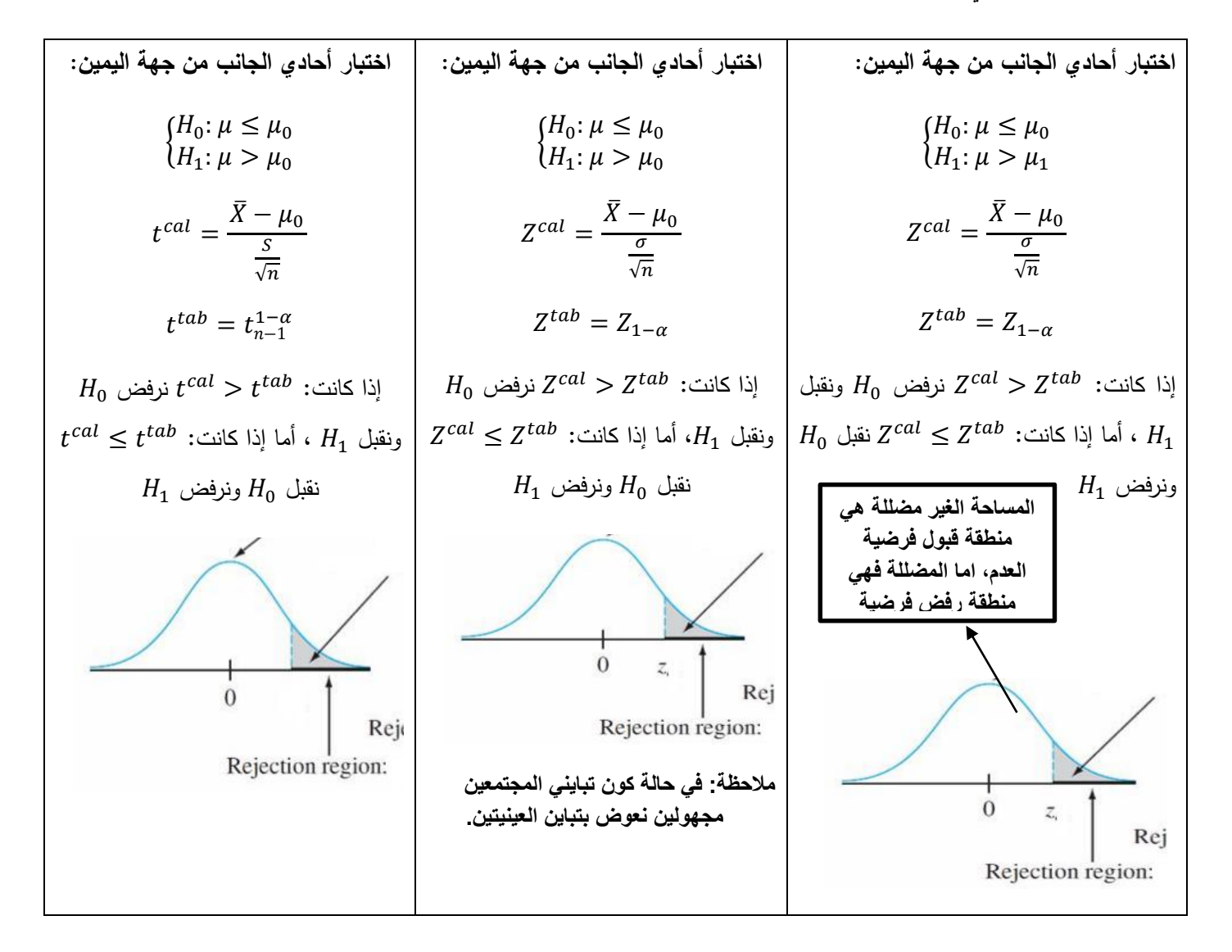

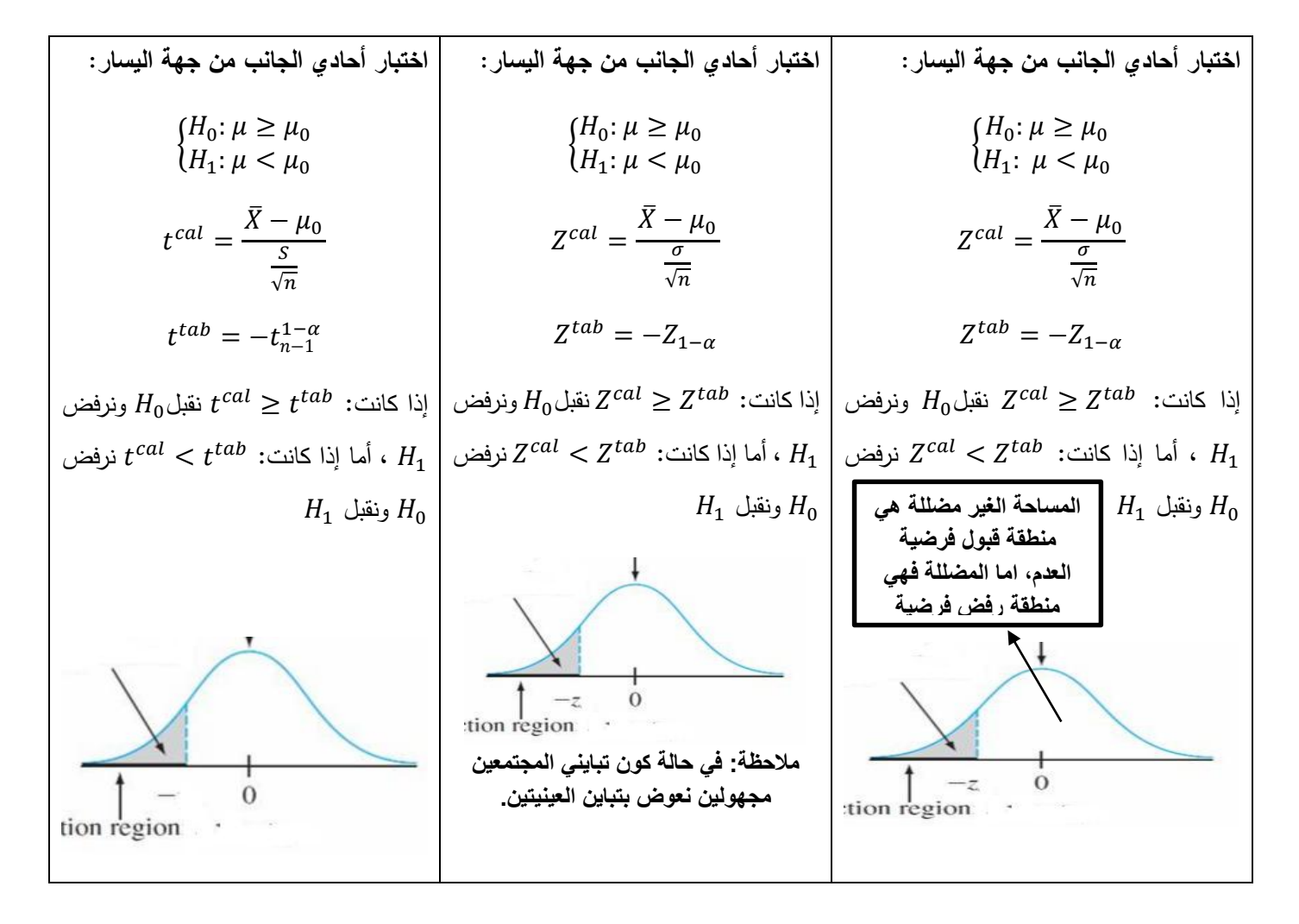

## 3) اختبار الفرضيات حول النسبة

تناولنا يف توزيع املعاينة للنسبة، حالة واحدة وهي أن حجم العينة أكرب أو يساوي 04 ، حىت يتقارب توزيع املعاينة للنسبة إىل التوزيع الطبيعي. سنختصر أشكال اختبارات الفرضيات حول النسبة يف اجلدول املوايل:

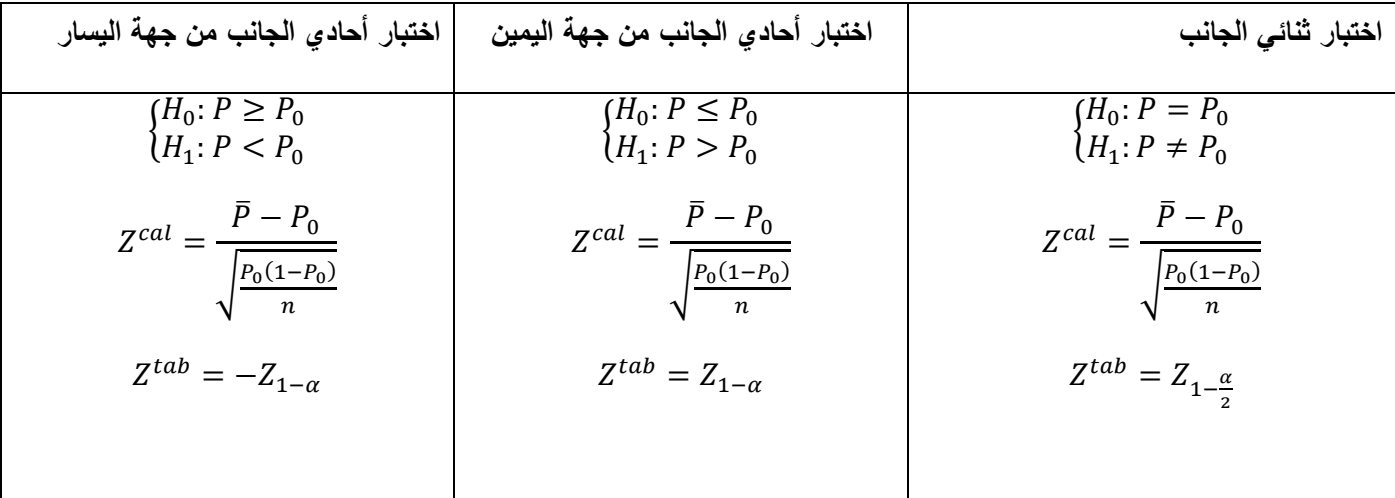

**الدكتور عبدلي إدريس مقياس اإلحصاء 30 دروس عبر الخط**

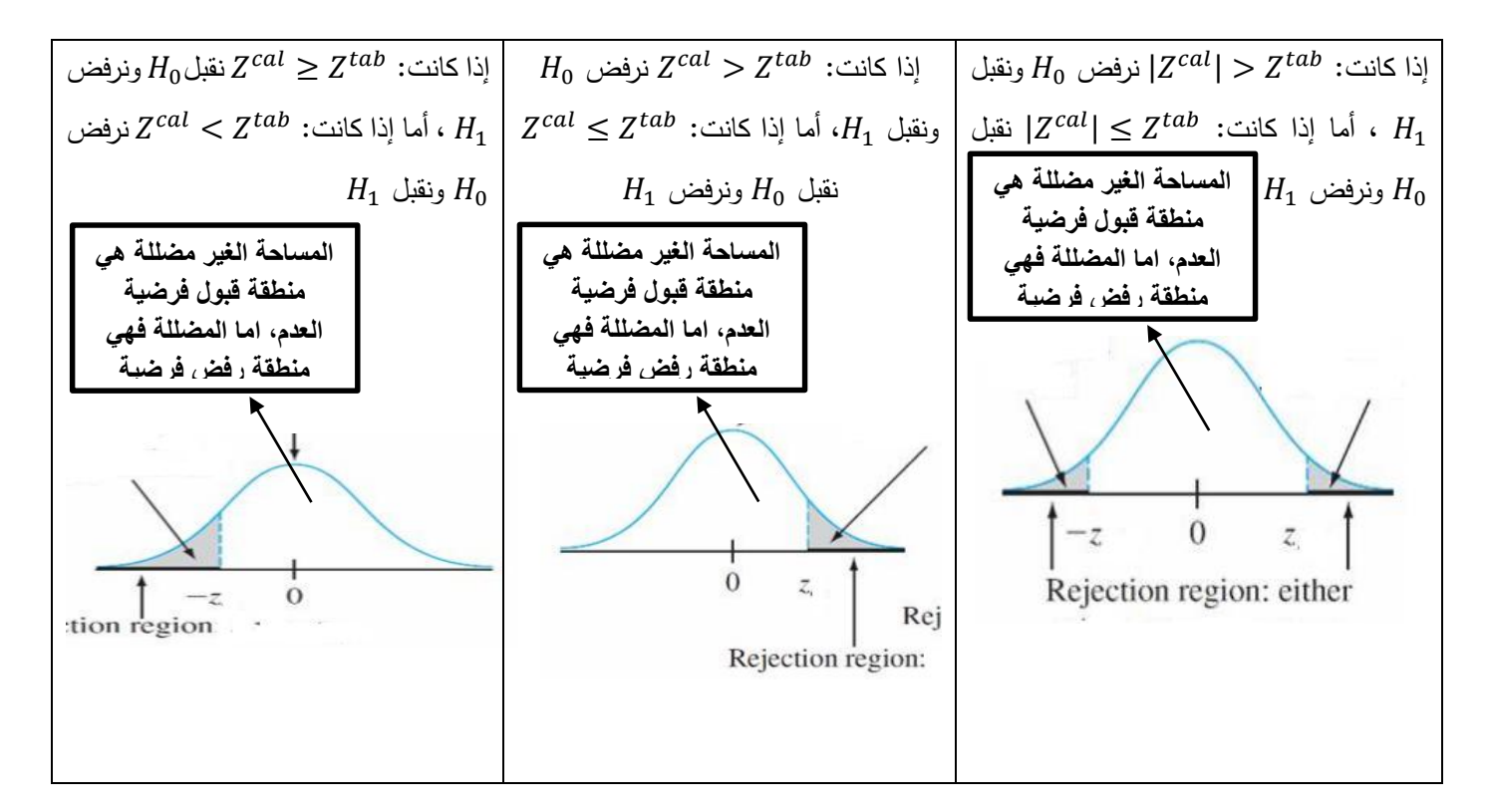

**قائمة المراجع**

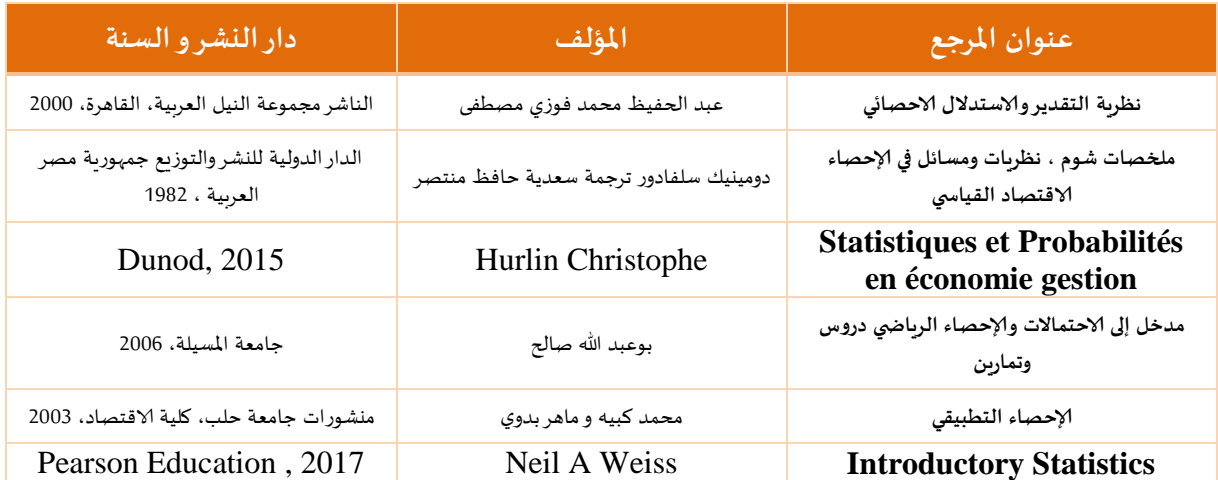